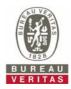

## PHOTOGRAPHS OF THE TEST CONFIGURATION

DFS

Set UUT as Client without radar detection mode (Radar injected into Master)

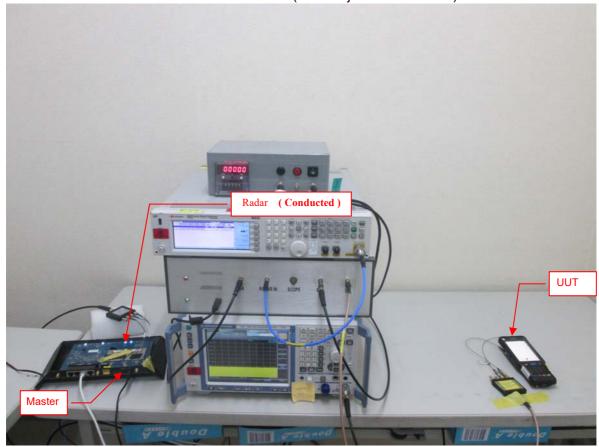

Reference No.: 210105C01\_DFS TSup Page No. 1 / 1